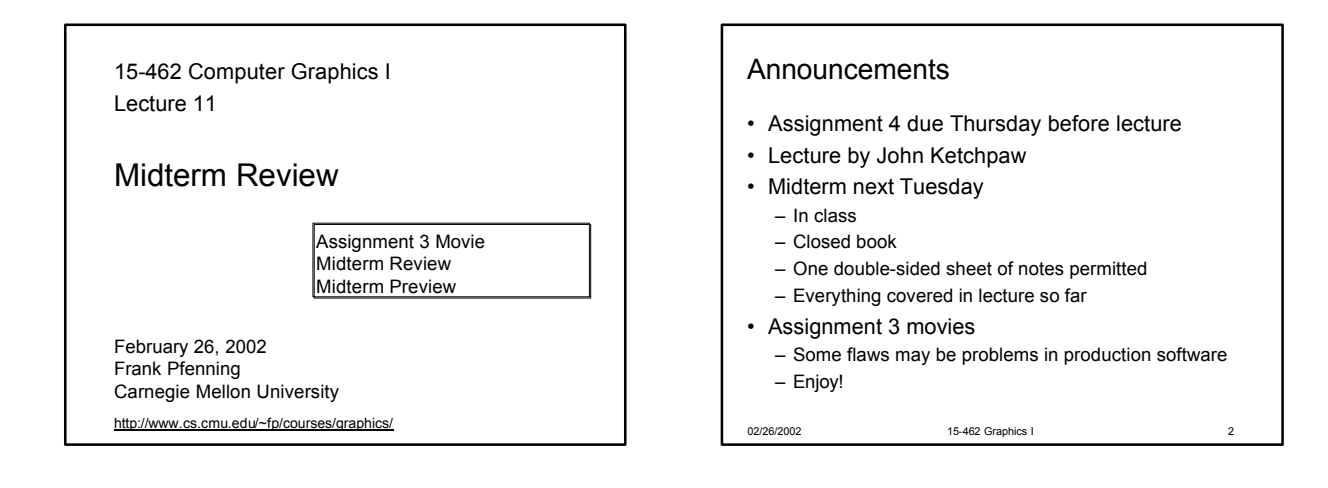

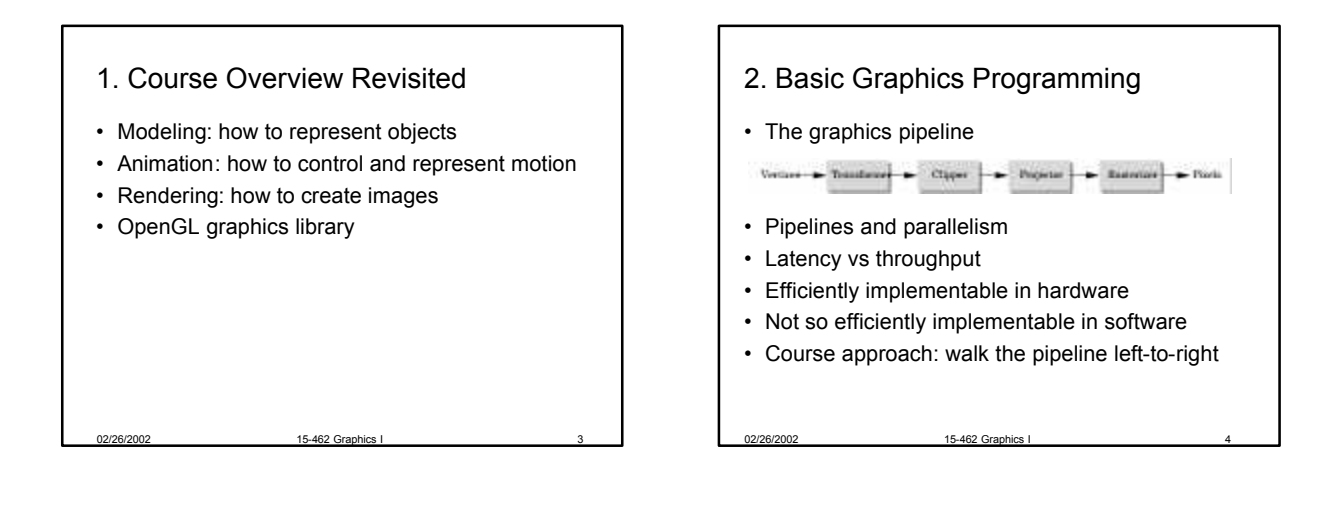

#### Graphics Functions

- Primitive functions (points, lines, polygons)
- Attribute functions (color, lighting, material)
- Transformation functions (homogeneous coord)

02/26/2002 15-462 Graphics I 5

- Viewing functions (projections)
- Input functions (callbacks)
- Control functions (GLUT library calls)

#### 3. Interaction

- Client/Server Model
- Callbacks
- Double Buffering
- Hidden Surface Removal

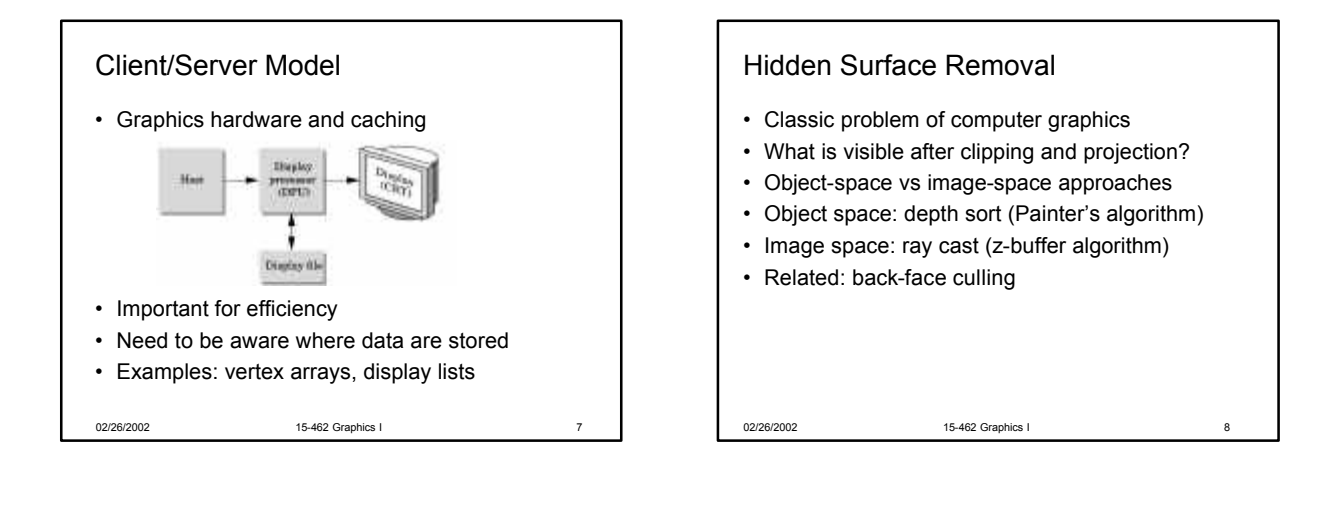

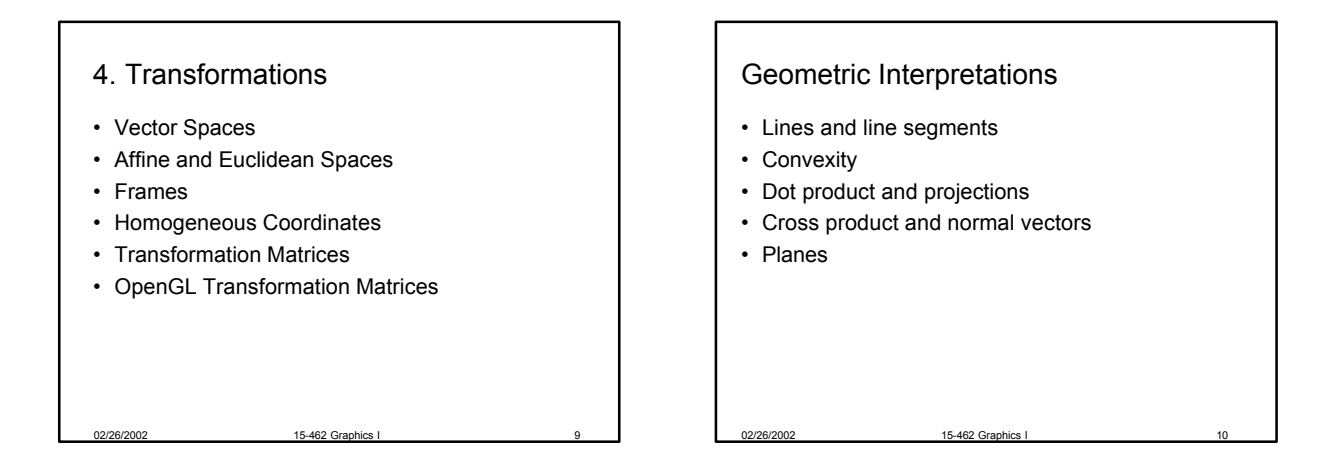

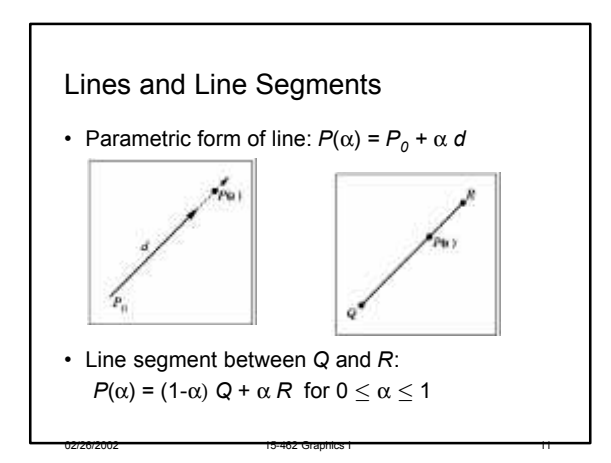

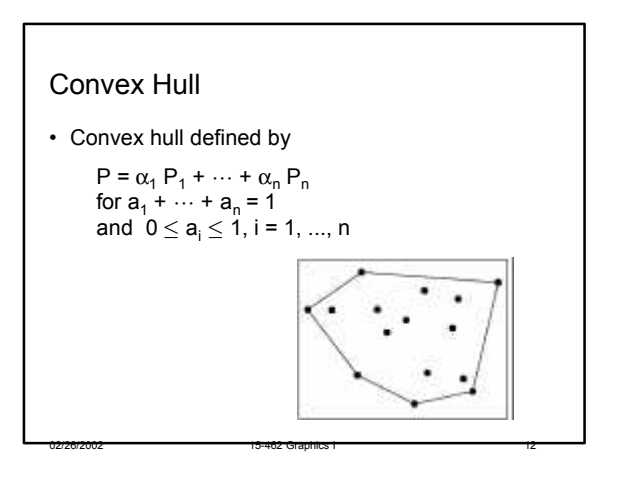

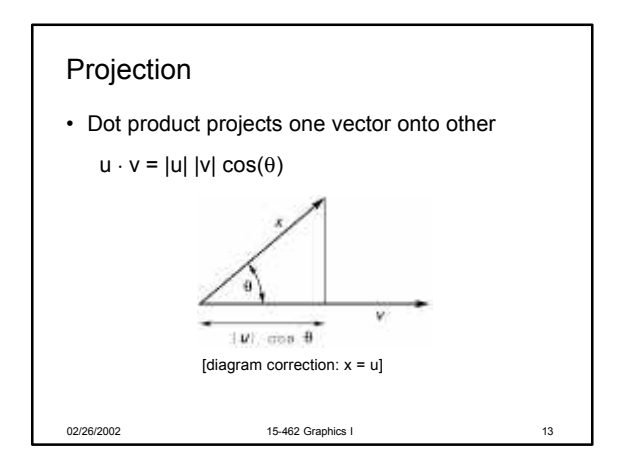

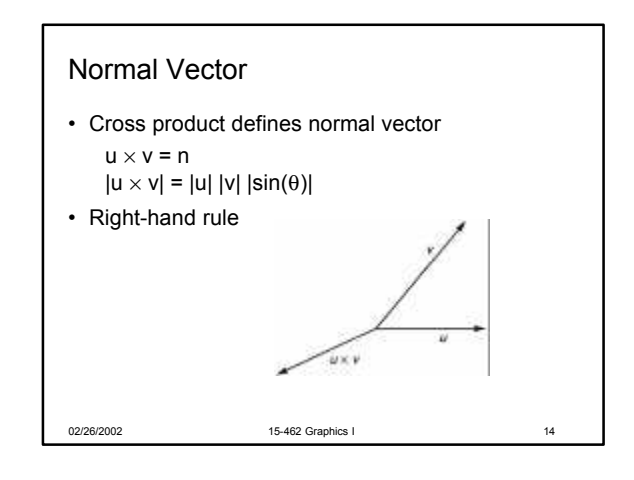

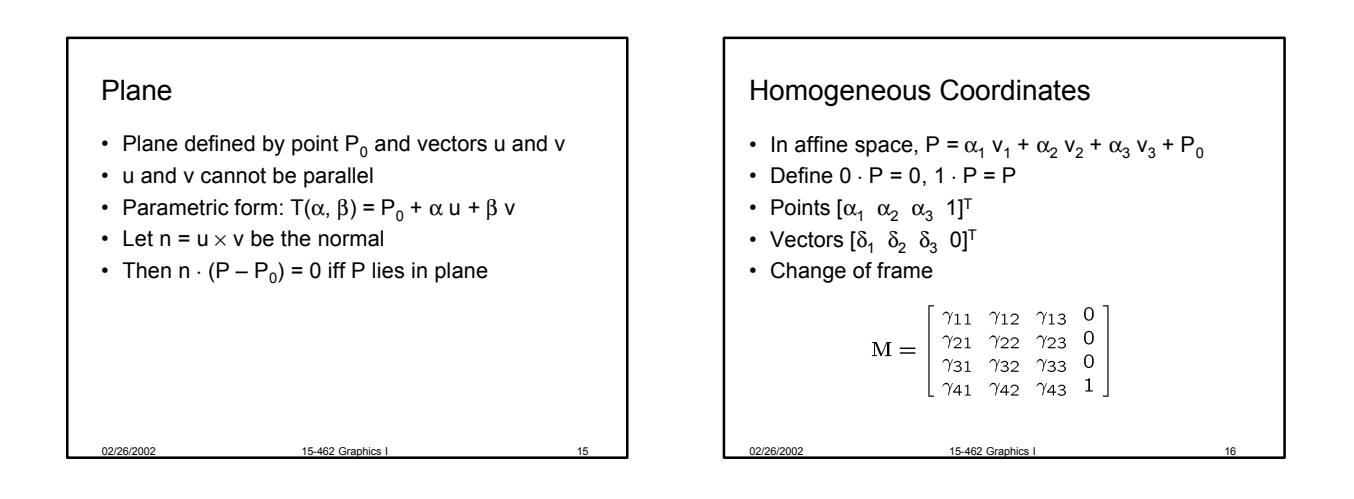

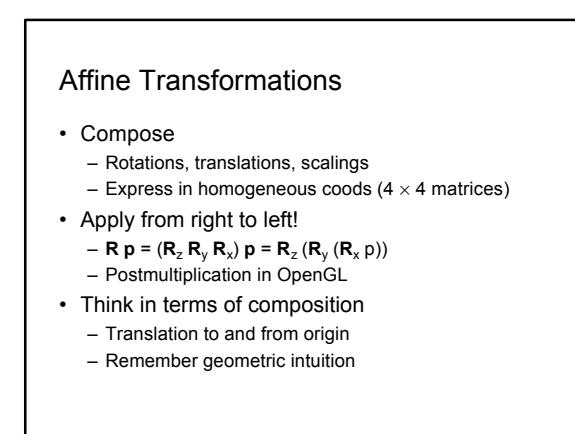

02/26/2002 15-462 Graphics I 17

#### 5. Viewing and Projection

- Camera Positioning
- Parallel Projections
- Perspective Projections

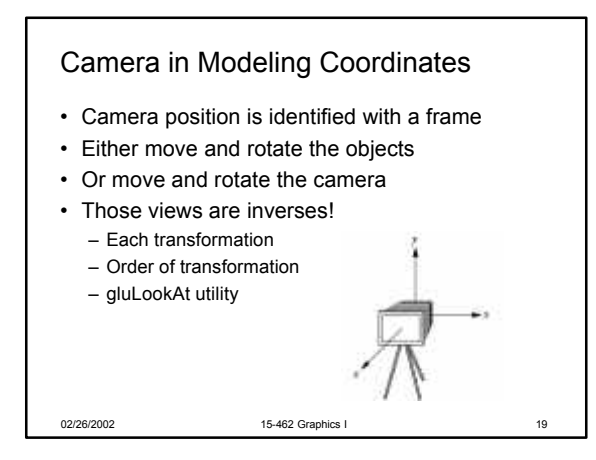

# Orthographic Projections

- Projectors perpendicular to projectoin plane
- Simple, but not realistic

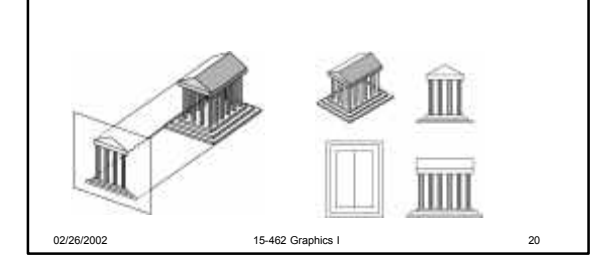

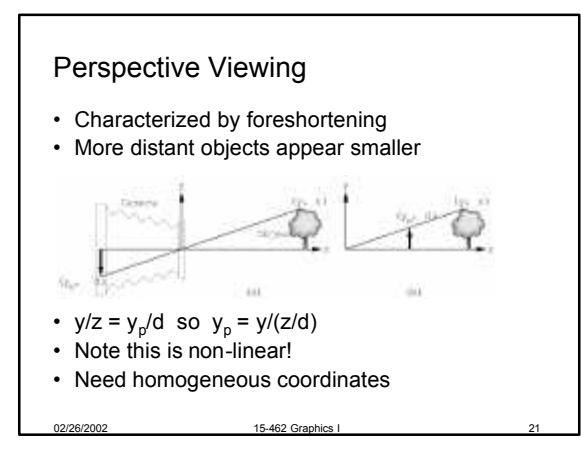

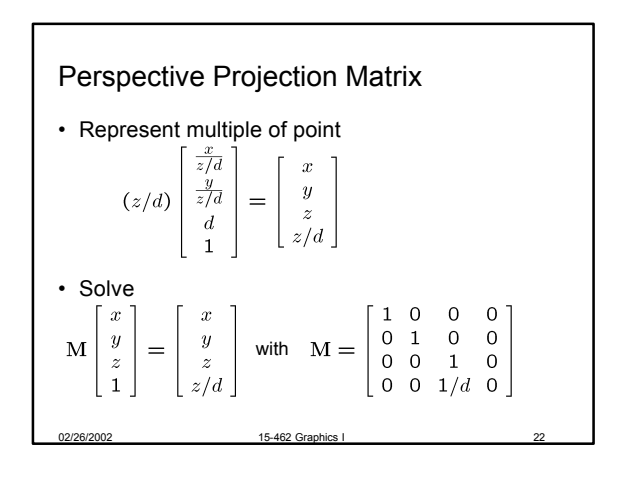

#### 6. Hierarchical Models

- Matrix and attribute stacks
- Save and restore state
- Exploit natural hierarchical structure for
	- Efficient rendering
	- Example: bounding boxes (later in course)
	- Concise specification of model parameters

02/26/2002 15-462 Graphics I 23

- Example: joint angles
- Physical realism

#### Hierarchical Objects and Animation

- Drawing functions are time-invariant
- Can be easily stored in display list
- Change parameters of model with time
- Redraw when idle callback is invoked

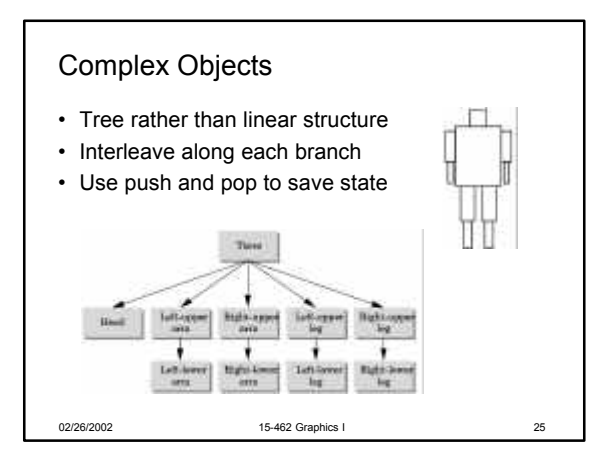

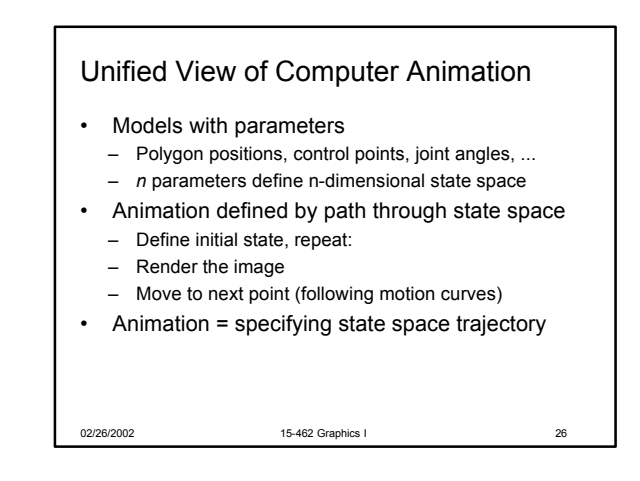

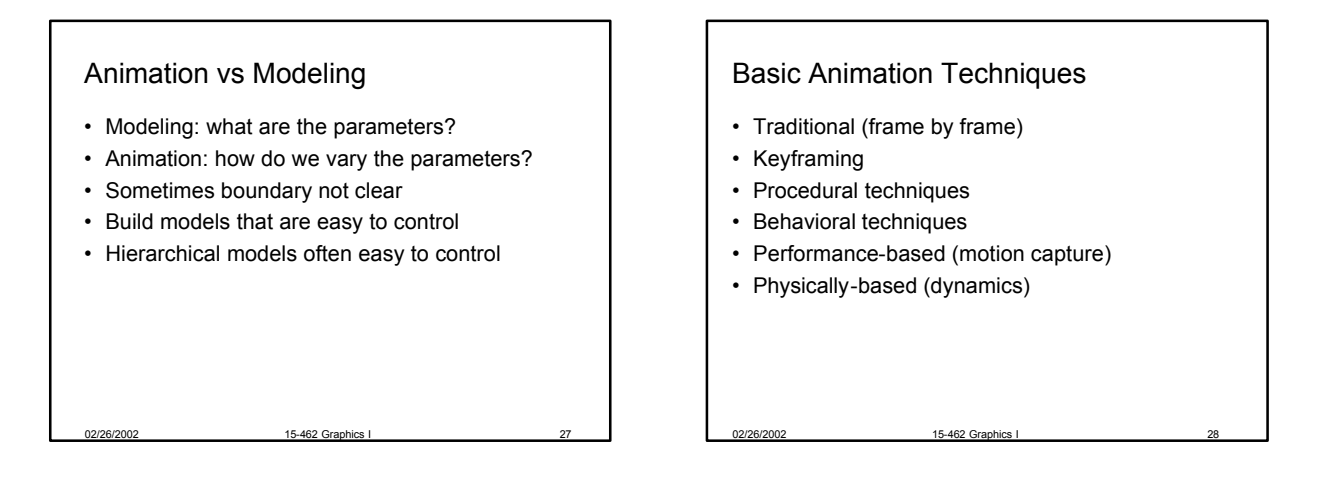

## 7. Lighting and Shading

- Approximate physical reality
- Ray tracing:
	- Follow light rays through a scene
	- Accurate, but expensive (off-line)
- Radiosity:
	- Calculate surface inter-reflection approximately
- Accurate, especially interiors, but expensive (off-line)
- Phong Illumination model:
	- Approximate only interaction light, surface, viewer

02/26/2002 15-462 Graphics I 29

– Relatively fast (on-line), supported in OpenGL

#### Light Sources and Material Properties

- Appearance depends on
	- Light sources, their locations and properties
	- Material (surface) properties
	- Viewer position
- Ray tracing: from viewer into scene
- Radiosity: between surface patches
- Phong Model: at material, from light to viewer

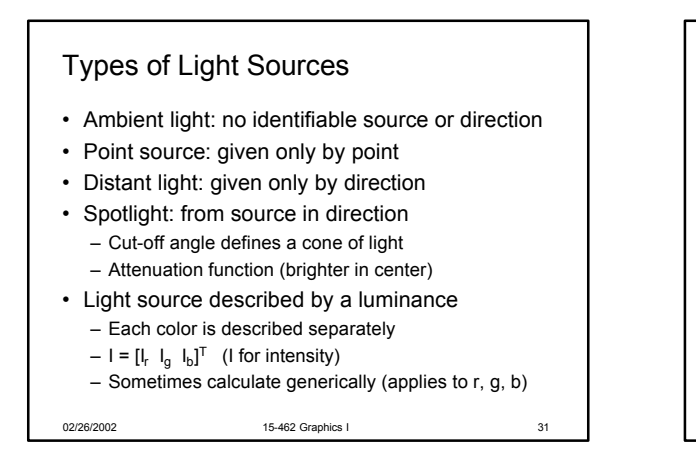

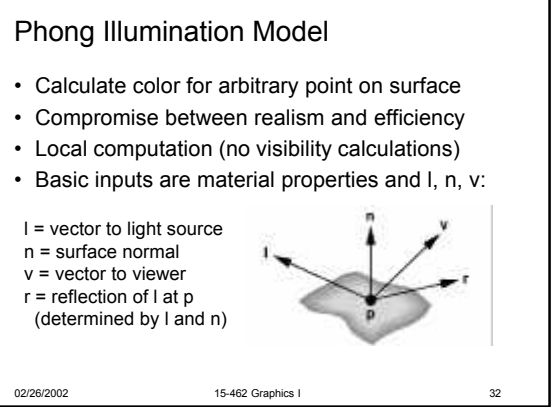

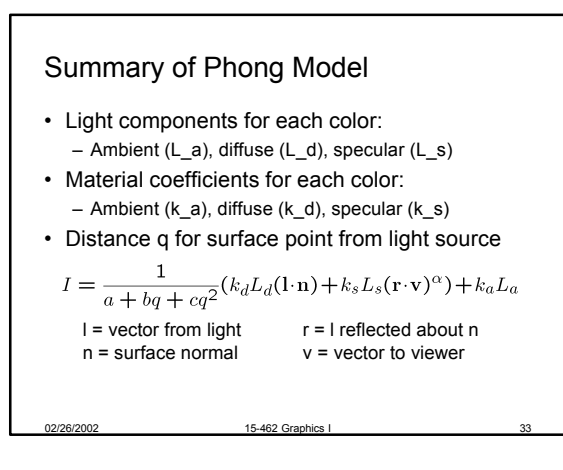

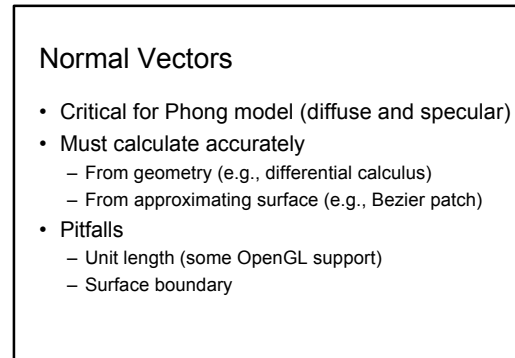

## 8. Shading in OpenGL

- Polygonal shading
- Material properties
- Approximating a sphere [example]

02/26/2002 15-462 Graphics I 35

#### Polygonal Shading

• Curved surfaces are approximated by polygons

02/26/2002 15-462 Graphics I 34

- How do we shade?
	- Flat shading
	- Interpolative shading
	- Gouraud shading
	- Phong shading (different from Phong illumination)
- Two questions:
	- How do we determine normals at vertices?
	- How do we calculate shading at interior points?

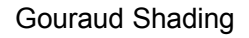

- Special case of interpolative shading
- How do we calculate vertex normals?
- Gouraud: average all adjacent face normals

$$
n = \frac{n_1 + n_2 + n_3 + n_4}{|n_1 + n_2 + n_3 + n_4|}
$$
  
\n• Requires knowledge  
\nabout which faces share

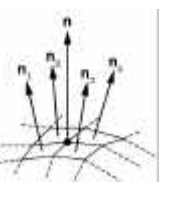

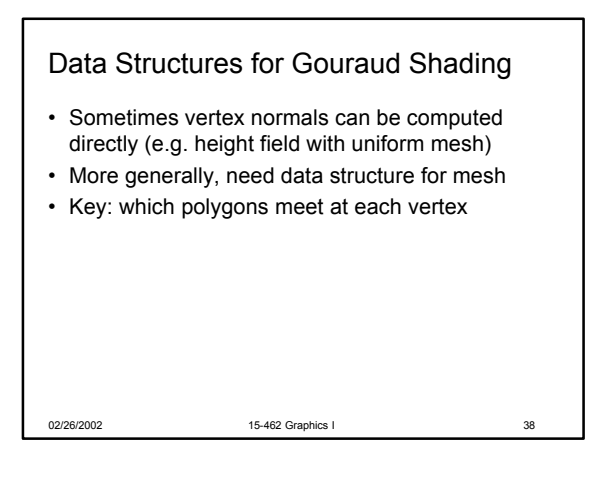

# Drawing a Sphere

02/26/2002 15-462 Graphics I

a vertex

- Recursive subdivision technique quite general
- Interpolation vs flat shading effect

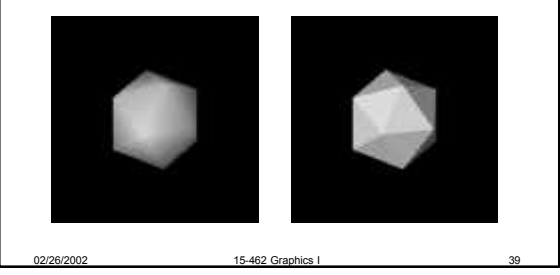

# Recursive Subdivision

- General method for building approximations
- Research topic: construct a good mesh
	- Low curvature, fewer mesh points
	- High curvature, more mesh points
	- Stop subdivision based on resolution
	- Some advanced data structures for animation – Interaction with textures
	-

02/26/2002 15-462 Graphics

- Here: simplest case
- Approximate sphere by subdividing icosahedron

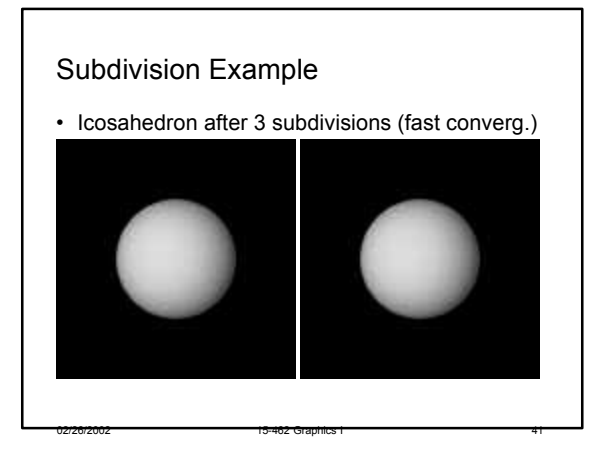

# 9. Curves and Surfaces

• Parametric Representations – Also used: implicit representations

- Cubic Polynomial Forms
- Hermite Curves
- Bezier Curves and Surfaces

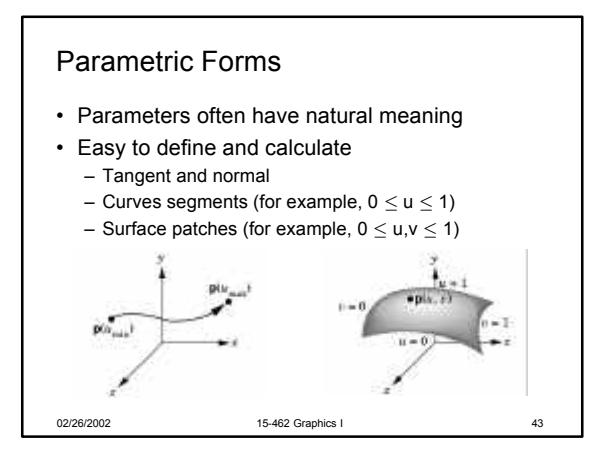

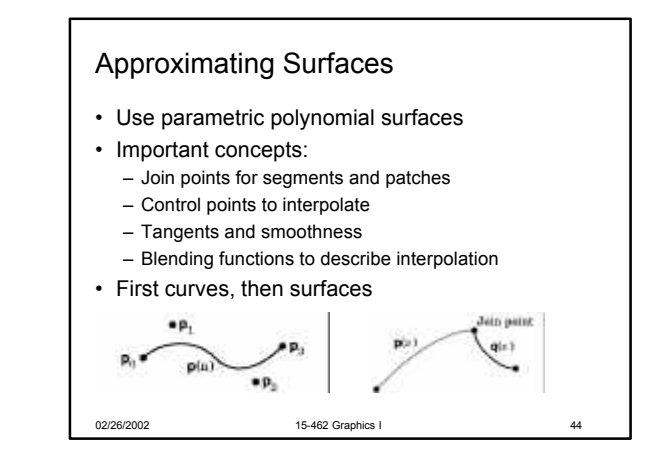

## Cubic Polynomial Form

- Degree 3 appears to be a useful compromise
- Curves:  $p(u) = c_0 + c_1u + c_2u^2 + c_3u^3 = \sum_{k=0}^{3} c_ku^k$
- Each  $c_k$  is a column vector  $[c_{kx} \ c_{ky} \ c_{kz}]^T$
- From control information (points, tangents) derive 12 values  $c_{kx}$ ,  $c_{ky}$ ,  $c_{kz}$  for  $0 \le k \le 3$
- These determine cubic polynomial form

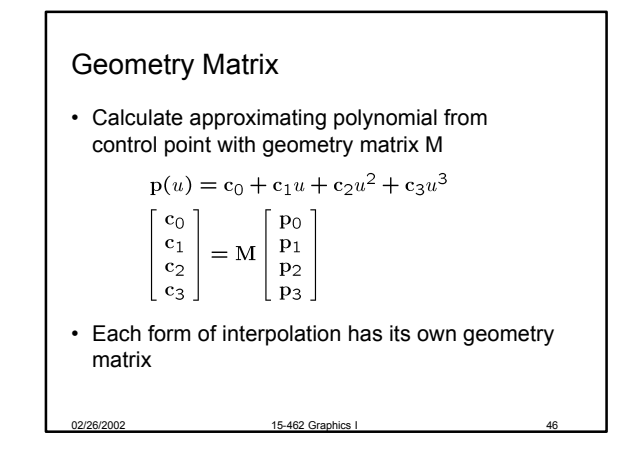

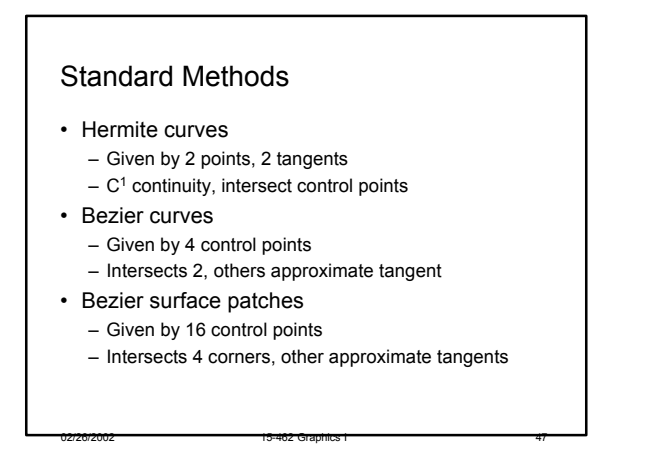

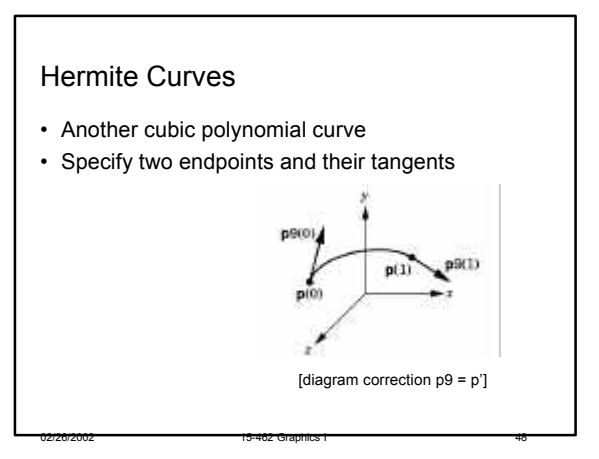

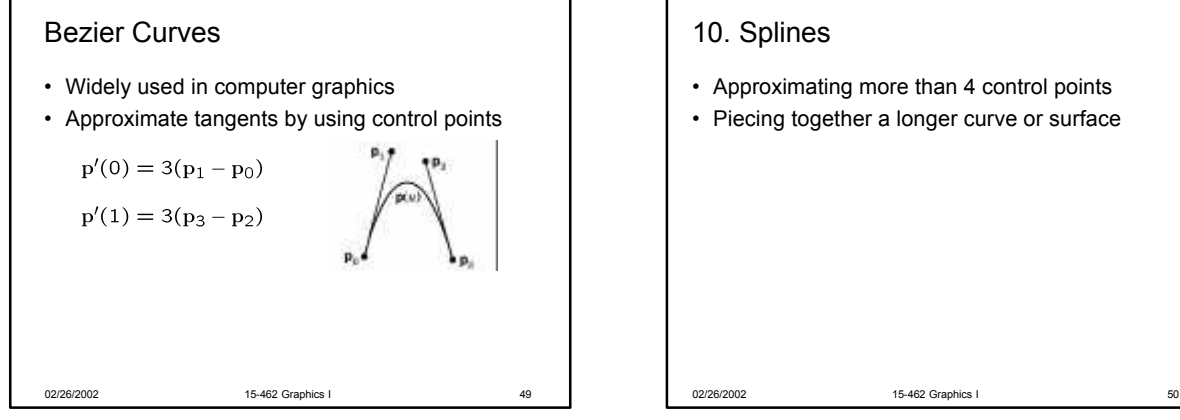

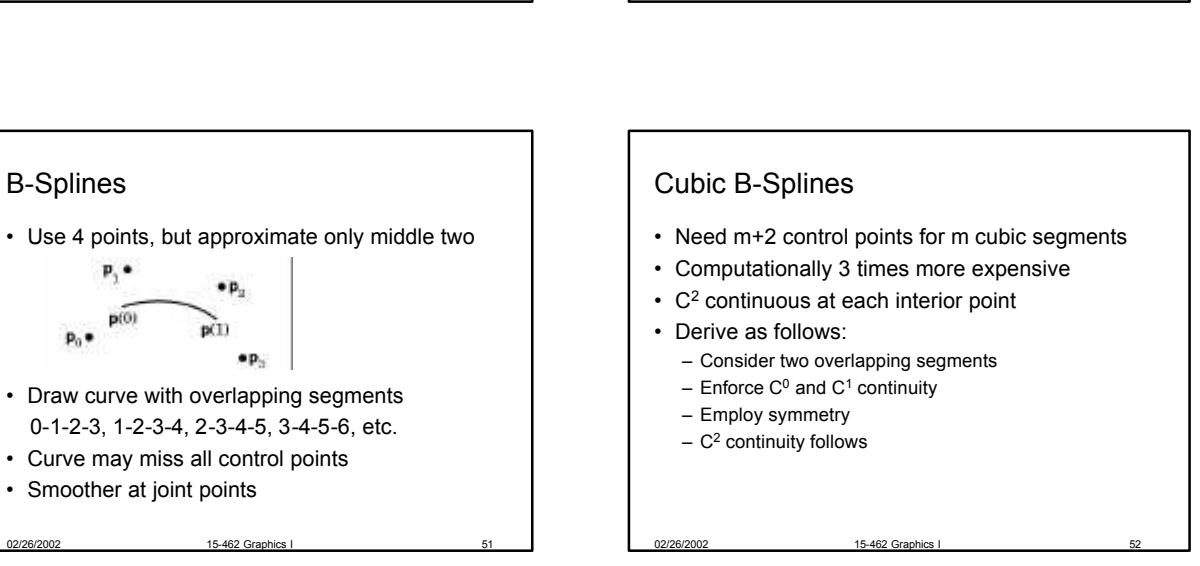

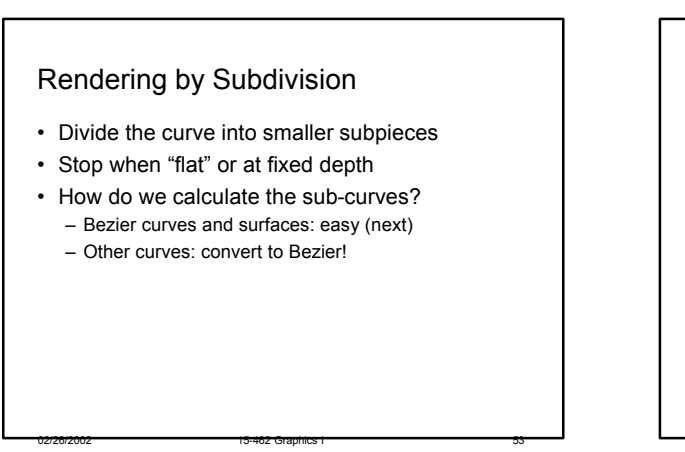

B-Splines

 $p_0$ 

 $p, \bullet$ 

 $p(0)$ 

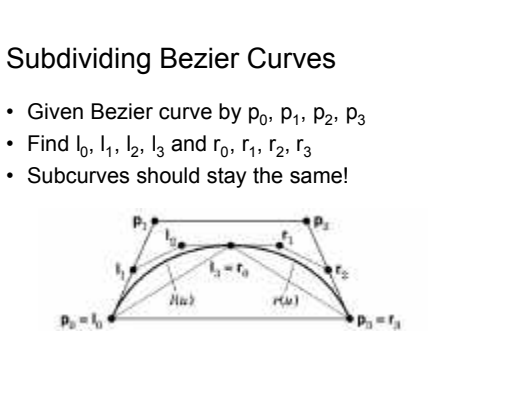

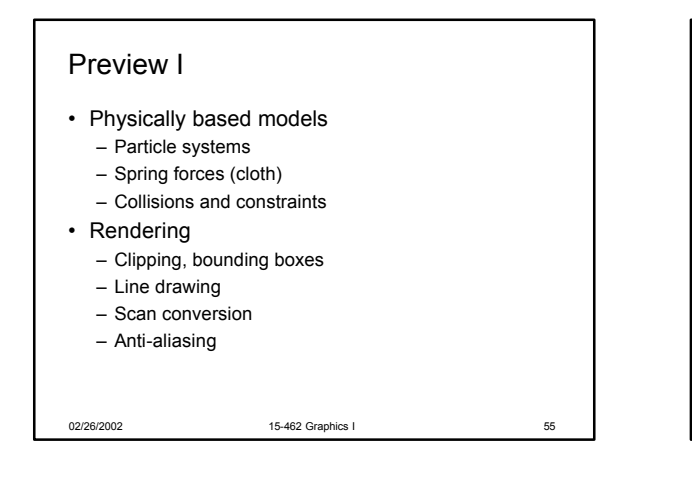

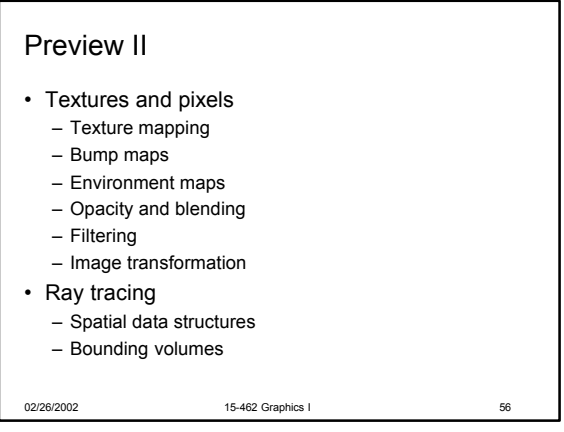

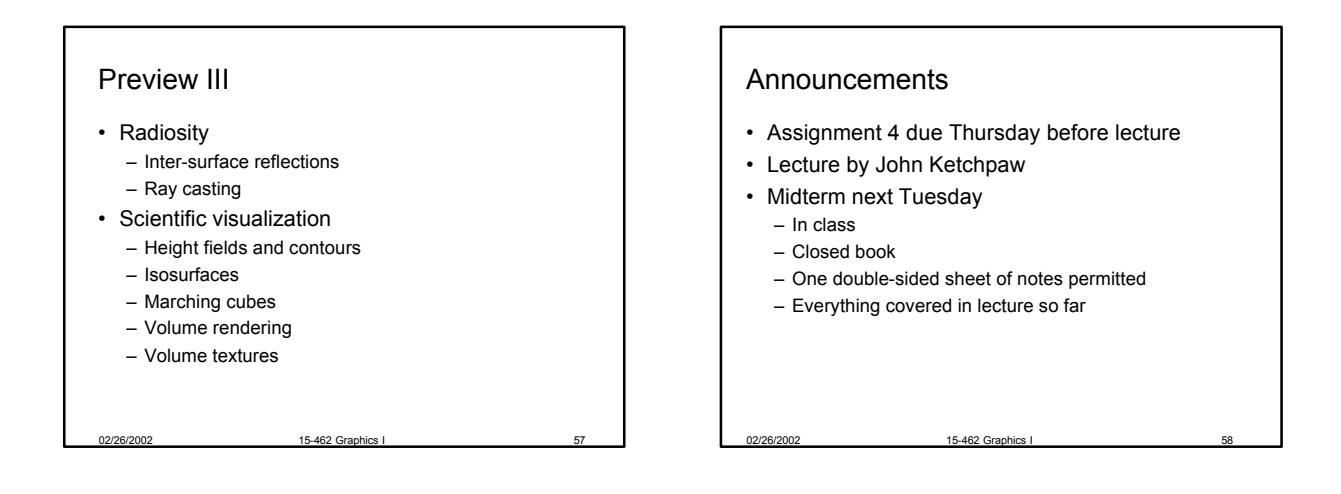